## **Terminvergabe Schulanmeldung**

Klicken Sie den Link auf der Schulhomepage an

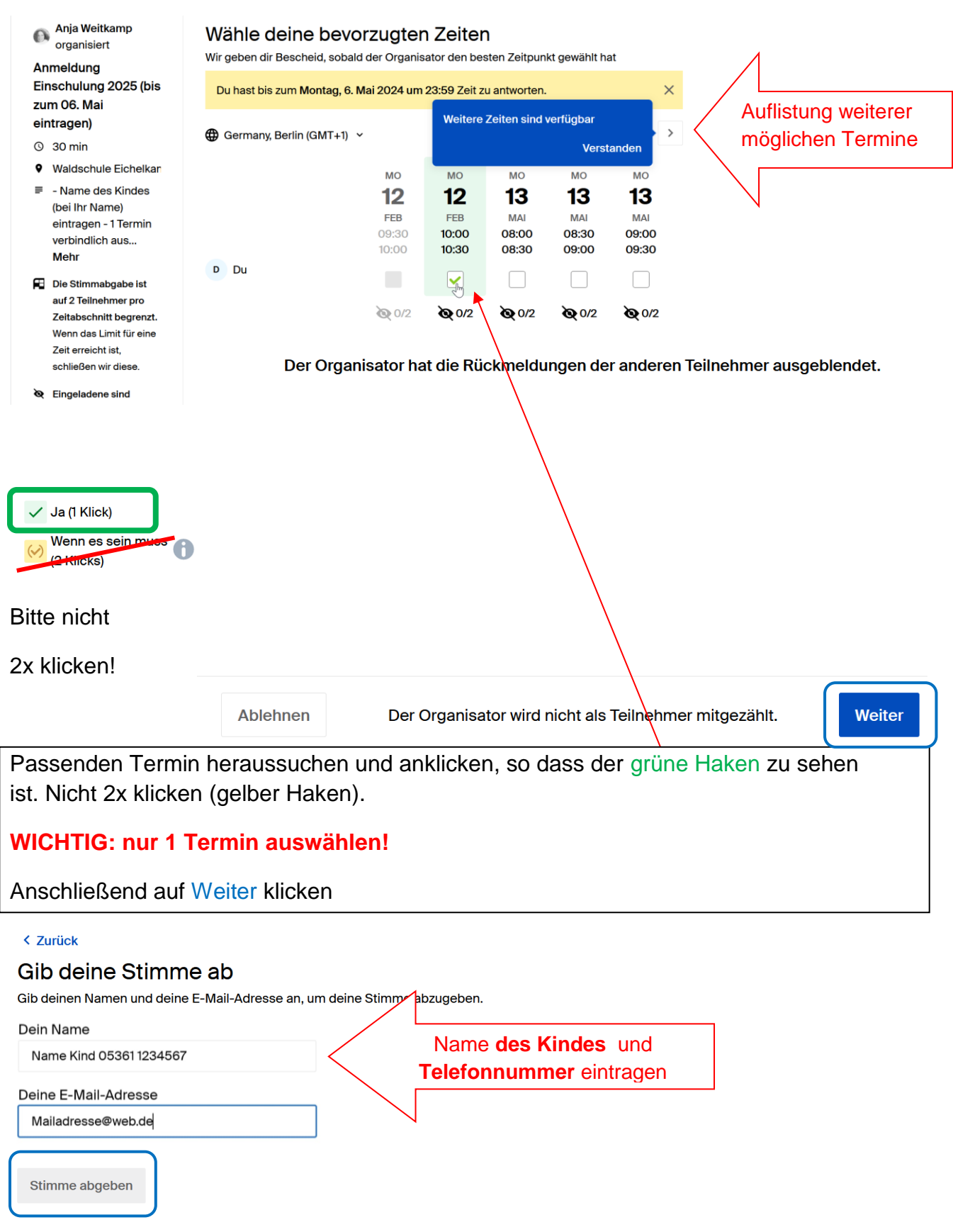

Daten eingeben (sind nur für die Schule sichtbar). Bitte unbedingt auf Tippfehler achten! **Name des Kindes** und **Telefonnummer** in das erste Feld, **Mailadresse** in das zweite Feld.

Anschließend Stimme abgeben anklicken. Fertig  $\circledS$